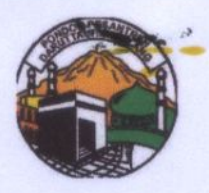

#### PERJANJIAN KERJA SAMA

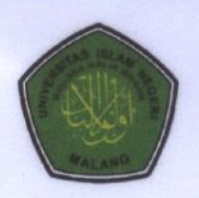

# **ANTARA** YAYASAN DARUT TAUHID MALANG

**DAN** 

# **FAKULTAS SAINS DAN TEKNOLOGI** UNIVERSITAS ISLAM NEGERI MAULANA MALIK IBRAHIM MALANG

# **TENTANG** PENGABDIAN KEPADA MASYARAKAT

Nomor: B.001/YDM/VII/2021 Nomor : 1805/FST/HM.00.1/06/2021

Pada hari ini ... KAMIS ......, tanggal ... 0.8......., bulan ... July ....., tahun ... 2021..., bertempat di p.p. Darut Kota Malang, yang bertanda tangan di bawah ini: taunid

- $\mathbf{I}$ . Dr. H. M. Ketua Yayasan Daruttauhid Malang, dalam jabatannya  $\ddot{\phantom{a}}$ Abdul Hamid, tersebut bertindak untuk dan atas nama Pondok Pesantren **MA** Daruttauhid Kota Malang yang berkedudukan di, Jl. Sunan Ampel III/10 Dinoyo, Lowokwaru, Kota Malang, Jawa Timur 65145 selanjutnya disebut PIHAK KESATU.
- II. Dr. Sri Dekan Fakultas Sains dan Teknologi, Universitas Islam Harini, M.Si Negeri Maulana Malik Ibrahim Malang, dalam jabatannya tersebut bertindak untuk dan atas nama Fakultas Sains dan Teknologi Universitas Islam Negeri Maulana Malik Ibrahim Malang yang Jl. Gajayana No.50, Dinoyo, Kec. Lowokwaru, Kota Malang, Jawa Timur 65145, selanjutnya disebut PIHAK KEDUA.

Selanjutnya PIHAK KESATU dan PIHAK KEDUA secara bersama-sama disebut PARA PIHAK terlebih dahulu menerangkan hal-hal sebagai berikut:

- a. bahwa PIHAK KESATU adalah Ketua Yayasan dalam kedudukannya mempunyai tugas dan fungsi sebagai pimpinan di dalam Yayasan Daaruttauhid Malang
- b. bahwa PIHAK KEDUA adalah Dekan Fakultas Sains dan Teknologi Universitas Islam Negeri Maulana Malik Ibrahim, dalam kedudukannya mempunyai tugas dan fungsi menjalankan Tri Dharma Pengguruan Tinggi pada Fakultas yang dipimpin
- c. bahwa PARA PIHAK mempunyai batas kewenangan dan kemampuan, serta dengan tidak mengurangi kelancaran tugasnya, menyatakan sepakat untuk saling bekerja sama berdasarkan asas iktikad baik, saling percaya, dan saling menguntungkan, serta akan melaksanakannya sesuai dengan peraturan perundang-undangan.

Berdasarkan hal-hal tersebut diatas, PARA PIHAK telah sepakat untuk mengikatkan diri dalam Perjanjian Kerja Sama tentang kegiatan pengabdian masyarakat dengan ketentuanketentuan sebagaimana dimaksud di bawah ini:

# **PASAL 1 MAKSUD DAN TUJUAN**

Perjanjian Kerja Sama ini bertujuan untuk mengadakan kerja sama tentang merdeka belajar kampus merdeka dengan memanfaatkan sumber daya yang dimiliki PARA PIHAK demi kemajuan bersama.

## **PASAL 2 RUANG LINGKUP**

Ruang lingkup Perjanjian Kerja Sama ini meliputi:

- (1) Pengabdian Masyarakat Bidang Teknologi Informasi
- (2) Peningkatan dan Pemberdayaan Sumber Daya Manusia
- (3) Kolaborasi dalam kegiatan penelitian dan pengabdian masyarakat;
- (4) Kegiatan lain yang disepakati oleh PARA PIHAK sepanjang tidak bertentangan dengan ketentuan peraturan perundang-undangan.

# **PASAL 3 HAK DAN KEWAJIBAN**

#### (1) PIHAK KESATU mempunyai hak:

- a. memperoleh materi pendidikan sesuai standar SN-DIKTI;
- b. memperoleh laporan evaluasi prestasi akademik dari peserta didik;
- c. dilibatkan dalam penyelenggaraan konferensi/seminar/webinar/workshop dan kegiatan lain yang telah disepakati PARA PIHAK sepanjang tidak bertentangan dengan ketentuan peraturan perundang-undangan;
- d. dilibatkan dalam kolaborasi kegiatan penelitian dan pengabdian masyarakat.
- $(2)$ **PIHAK KEDUA** mempunyai hak:
	- a. memperoleh kesempatan desiminasi ilmu pengetahuan kepada tenaga pengajar/peserta didik sesuai dengan materi yang dibutuhkan;
	- b. memperoleh laporan evaluasi prestasi akademik dari peserta didik;
	- c. dilibatkan dalam penyelenggaraan konferensi/seminar/webinar/ workshop dan kegiatan lain yang telah disepakati PARA PIHAK sepanjang tidak bertentangan dengan ketentuan peraturan perundang-undangan;
	- d. dilibatkan dalam kolaborasi kegiatan penelitian dan pengabdian masyarakat.

#### (3). PIHAK KESATU mempunyai kewajiban:

- a. menyediakan sarana dan prasarana untuk mendukung kegiatan merdeka belajar kampus merdeka;
- b. melaksanakan kegiatan pendidikan/pembelajaran yang telah disetujui;
- c. mendapatkan kemudahan administrasi terkait merdeka belajar;
- d. melaksanakan pembimbingan dan konsultasi bidang pendidikan;
- e. memberikan penilaian kepada peserta didik;
- f. melaksanakan kegiatan penelitian kolaboratif dan pengabdian masyarakat yang telah disetujui PARA PIHAK;

Halaman 2 dari 5

- g. menjaga nama baik para pihak;
- h. mentaati secara keseluruhan dari tata tertib yang berlaku di linkungan para pihak.
- (4). PIHAK KEDUA mempunyai kewajiban:
	- a. menyediakan sarana dan prasarana untuk mendukung kegiatan merdeka belajar kampus merdeka;
	- b. melaksanakan kegiatan pendidikan/pembelajaran yang telah disetujui;
	- c. mendapatkan kemudahan administrasi terkait merdeka belajar;
	- d. melaksanakan pembimbingan dan konsultasi bidang pendidikan;
	- e. memberikan penilaian kepada peserta didik;
	- f. melaksanakan kegiatan penelitian kolaboratif dan pengabdian masyarakat yang telah disetujui PARA PIHAK;
	- g. menjaga nama baik para pihak;
	- h. mentaati secara keseluruhan dari tata tertib yang berlaku di lingkungan para pihak.

## **PASAL 4 PEMBIAYAAN**

Biaya yang timbul sebagai akibat dari pelaksanaan Perjanjian Kerja Sama ini dibebankan kepada PARA PIHAK sesuai dengan kewajiban dan tanggung jawab masing-masing.

## **PASAL 5 PELAKSANAAN**

Pelaksanaan Perjanjian Kerja Sama ini akan dilaksanakan oleh PARA PIHAK sesuai kewajiban dan tanggung jawab masing-masing.

# **PASAL 6 JANGKA WAKTU**

- (1) Perjanjian Kerja Sama ini berlaku untuk jangka waktu 5 (Lima) tahun terhitung sejak tanggal ditandatangani dan tidak melebihi jangka waktu nota Kesepakatan, dan dapat diperpanjang atas kesepakatan **PARA PIHAK** dengan memberitahukan maksud tersebut secara tertulis kepada Pihak lainnya, paling lambat 30 (tiga puluh) hari sebelum Perjanjian Kerja Sama ini berakhir.
- $(2)$ Dalam hal salah satu Pihak berkehendak untuk mengakhiri Perjanjian Kerja Sama ini sebelum jangka waktu sebagaimana dimaksud pada ayat (1), maka Pihak tersebut wajib memberitahukan maksud tersebut secara tertulis dan mendapatkan persetujuan dari Pihak lainnya, paling lambat 60 (enam puluh) hari sebelum diakhirinya Perjanjian Kerja Sama ini.
- Perjanjian Kerja Sama ini batal demi hukum apabila terdapat peraturan perundang- $(3)$ undangan dan/atau kebijakan Pemerintah yang menyebabkan Perjanjian Kerja Sama ini tidak dapat dilaksanakan.

### **PASAL 7 EVALUASI**

- Untuk lebih meningkatkan daya guna dan hasil guna, **PARA PIHAK** melaksanakan  $(0)$ kegiatan evaluasi terhadap seluruh rangkaian kegiatan dalam Perjanjian Kerja Sama ini.
- (0) Kegiatan evaluasi terhadap pelaksanaan Perjanjian Kerja Sama ini dilaksanakan melalui rapat koordinasi dan komunikasi berkala paling sedikit 1 (satu) kali dalam 1 (satu) tahun atau menurut kebutuhan berdasarkan kesepakatan PARA PIHAK.

## **PASAL 8 KEADAAN KAHAR**

- $(1)$ Keadaan kahar yaitu keadaan luar biasa yang terjadi di luar kemampuan dan kesalahan PARA PIHAK seperti bencana alam, huru hara, pemogokan, pemberontakan, perubahan kebijakan/peraturan perundang-undangan yang terkait, dan keadaan darurat lainnya yang berdampak pada pelaksanaan perjanjian ini sehingga PARA PIHAK tidak mampu melaksanakan kewajibannya.
- Paling lama 7 (tujuh) hari Kalender sejak keadaan kahar, salah satu PIHAK harus  $(2)$ memberitahukan secara tertulis kepada PIHAK lain dalam perjanjian ini tentang kebenaran keadaan memaksa tersebut yang dinyatakan oleh pejabat instansi yang berwenang.

## **PASAL 9 SANKSI**

- Apabila salah satu PIHAK tidak melaksanakan kewajiban dan/atau menyimpang  $(1)$ dari ketentuan sebagaimana dimaksud dalam Pasal 3 ayat (3), ayat (4) dan Pasal 4, setelah diberi peringatan tertulis oleh **PIHAK** lain sebanyak 3 (tiga) kali berturutturut dengan tenggang waktu masing-masing 15 (lima belas) hari kerja, maka PIHAK lain tersebut berhak untuk memutuskan Perjanjian Kerja Sama ini.
- $(2)$ Segala kerugian yang timbul sebagai akibat diputusnya Perjanjian Kerja Sama ini dan kewajiban yang masih menjadi tanggung jawabnya sebagaimana dimaksud pada ayat (1) ditanggung sepenuhnya oleh PIHAK yang tidak melaksanakan kewajiban tanpa ada gugatan/tuntutan apapun kepada PIHAK yang memutuskan Perjanjian Kerja Sama ini.

## **PASAL 10** PENYELESAIAN PERSELISIHAN

- Setiap perselisihan dan perbedaan pendapat yang timbul sebagai akibat  $(1)$ pelaksanaan Perjanjian Kerja Sama ini, akan diselesaikan secara musyawarah untuk mencapai mufakat diantara PARA PIHAK.
- Dalam hal terjadi ketidaksepahaman atau perubahan kebijakan pemerintah yang  $(2)$ berakibat salah satu atau PARA PIHAK tidak dapat melanjutkan Perjanjian Kerja Sama ini, maka PARA PIHAK berdasarkan musyawarah untuk mufakat dapat menghentikan dan/atau membatalkan Perjanjian Kerja Sama ini.

## **PASAL 11 KETENTUAN LAIN-LAIN**

- Hal-hal yang belum diatur dalam Perjanjian Kerja Sama ini akan dituangkan dalam  $(1)$ Adendum (Tambahan) yang merupakan satu kesatuan dan bagian yang tidak terpisahkan dari Perjanjian Kerja Sama ini.
- Setiap dokumen dan/atau pemberitahuan yang berhubungan dengan Perjanjian  $(2)$ Kerja Sama ini harus dibuat secara tertulis dan disampaikan secara langsung atau melalui pos tercatat serta cara-cara lain yang memungkinkan.
- Alamat PARA PIHAK yang akan dipakai guna keperluan sebagaimana dimaksud  $(3)$ pada ayat (2) adalah sebagai berikut:

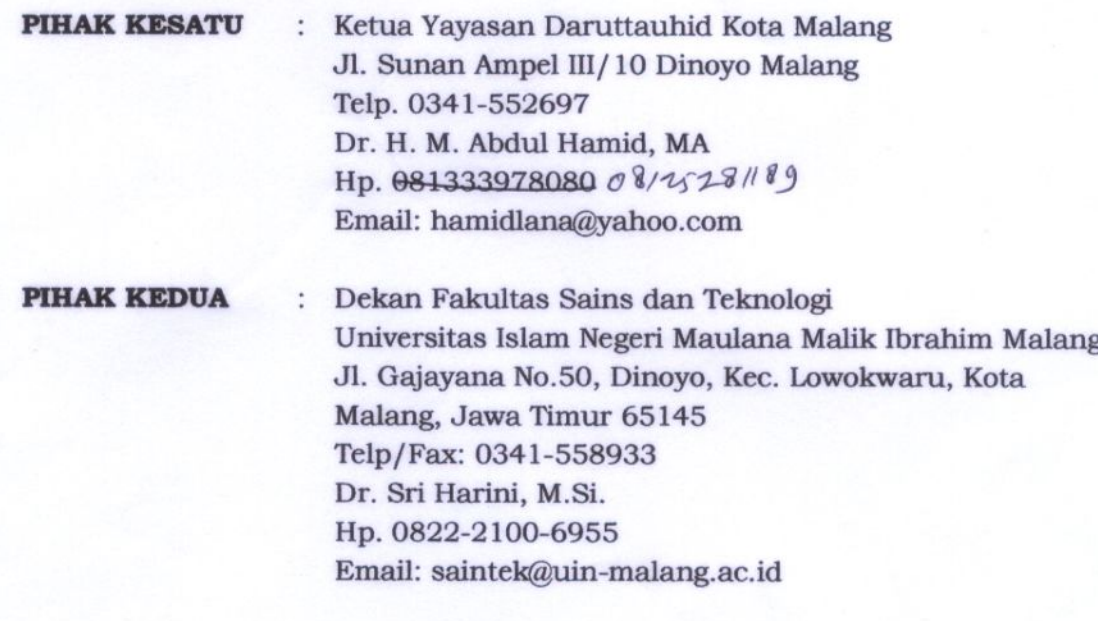

## **PASAL 12 PENUTUP**

- $(1)$ Segala ketentuan dan syarat dalam Perjanjian Kerja Sama ini berlaku untuk serta mengikat **PARA PIHAK** yang menandatangani atau pengganti-penggantinya.
- (2) Perjanjian Kerja Sama ini dibuat, disetujui, dan ditandatangani pada hari, tanggal, bulan, dan tahun sebagaimana tersebut di atas, dalam rangkap 2 (dua) asli untuk PARA PIHAK dan bermeterai cukup yang masing-masing mempunyai kekuatan hukum yang sama.

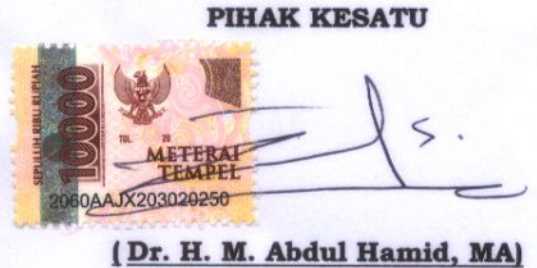

**Ketua Yayasan** 

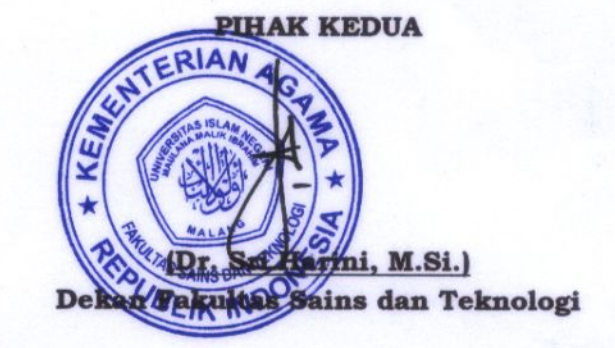

Halaman 5 dari 5